ΔΗΜΟΣΙΑ ΕΠΙΧΕΙΡΗΣΗ ΗΛΕΚΤΡΙΣΜΟΥ Α.Ε.

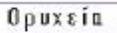

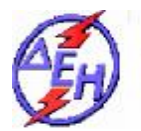

**Διεύθυνση Λειτουργικής Υποστήριξης ΛΚΔΜ**

## **ΑΝΑΚΟΙΝΩΣΗ ΠΕΡΙΛΗΨΗ ΔΙΑΚΗΡΥΞΗΣ 2019.365/ΛΚΔΜ**

- 1. Η Δημόσια Επιχείρηση Ηλεκτρισμού Α.Ε. (εφεξής ΔΕΗ Α.Ε. ή ΔΕΗ ή Επιχείρηση), Χαλκοκονδύλη 30, Τ.Κ. 104 32, Αθήνα, προσκαλεί κατά τις διατάξεις:
	- Ø του Βιβλίου ΙΙ του ν. 4412/2016 (ΦΕΚ Α' 147), όπως ισχύει για τις εταιρείες του Κεφαλαίου Β του ν. 3429/2005 (ΦΕΚ Α' 314) που δραστηριοποιούνται στον τομέα της ενέργειας, λαμβανομένης υπόψη και της παραγράφου 7 του άρθρου 222 του ν. 4412/2016,
	- Ø της παρούσας Διακήρυξης, η οποία διαμορφώθηκε βάσει των Πρότυπων Τευχών που εγκρίθηκαν με απόφαση του Διοικητικού Συμβουλίου της ΔΕΗ, της οποίας το σχετικό απόσπασμα έχει αναρτηθεί στην επίσημη ιστοσελίδα της ΔΕΗ στην ηλεκτρονική διεύθυνση [https://eprocurement.dei.gr,](https://eprocurement.dei.gr)

 όλους τους ενδιαφερόμενους σε διαγωνισμό με ανοικτή διαδικασία για τη σύναψη σύμβασης με αντικείμενο: «Εργασίες υποστήριξης του Τομέα Μηχανολογικής Συντήρησης του ΚΟΚΠ», προϋπολογιζόμενης δαπάνης 86.873,60 €.

- 2. Οι διαγωνιζόμενοι/προσφέροντες πρέπει να υποβάλουν τις προσφορές τους, σύμφωνα με τα οριζόμενα στην παρούσα Διακήρυξη, με έναν από τους παρακάτω τρόπους:
	- 2.1 στην αρμόδια Επιτροπή πριν από την καθοριζόμενη στην παράγραφο 3 καταληκτική προθεσμία υποβολής των προσφορών. Η έναρξη της παραλαβής των προσφορών από την παραπάνω Επιτροπή θα γίνει 15 λεπτά της ώρας πριν από την προαναφερθείσα προθεσμία.
	- 2.2 στο Πρωτόκολλο της ανωτέρω αναφερόμενης αρμόδιας για το Διαγωνισμό Υπηρεσίας πριν από την καθοριζόμενη στην παράγραφο 3 καταληκτική προθεσμία υποβολής προσφορών.
	- 2.3 ταχυδρομικά μέσω εταιρειών διακίνησης εντύπων στο πρωτόκολλο της ανωτέρω αναφερόμενης αρμόδιας για το Διαγωνισμό Υπηρεσίας με ευθύνη του προσφέροντος σε σχέση με το περιεχόμενο και το χρόνο άφιξης.

Αυτές οι Προσφορές θα ληφθούν υπόψη μόνον εφόσον παραδοθούν σφραγισμένες στο Πρωτόκολλο της παραπάνω Υπηρεσίας όχι αργότερα από καταληκτική προθεσμία υποβολής προσφορών της επόμενης παραγράφου

- 3. Η παραλαβή των προσφορών και η αποσφράγισή τους θα γίνει στο Αίθουσα Β-14 του Ισογείου του Νέου Διοικητηρίου του ΛΚΔΜ, 23° χλμ. Παλαιάς Εθνικής Οδού Κοζάνης – Πτολεμαΐδας, στις 13.08.2019, ημέρα Tρίτη και ώρα 12.00 (ώρα λήξης επίδοσης προσφορών) από την αρμόδια Επιτροπή που θα συστήσει η Επιχείρηση, ενώπιον εκπροσώπων των προσφερόντων, εφόσον το επιθυμούν.
- 4. Κάθε προσφέρων πρέπει, σύμφωνα με τους όρους και τις απαιτήσεις της Διακήρυξης, να ικανοποιεί πλήρως όλα τα κριτήρια επιλογής, όπως αυτά αναφέρονται αναλυτικά στο τεύχος 1 της παρούσας Διακήρυξης.
- 5. Τα Τεύχη της Διακήρυξης, όπως αυτά αναφέρονται στο Άρθρο 1 των Όρων και Οδηγιών του Διαγωνισμού, διατίθενται δωρεάν μόνο ηλεκτρονικά μέσω της επίσημης ιστοσελίδας (site) της Επιχείρησης: <http://www.dei.gr>  $\rightarrow$  Η ΔΕΗ  $\rightarrow$  Ανακοινώσεις Διακηρύξεων  $\rightarrow$ διακηρύξεις διαγωνισμών Γενικής Διεύθυνσης Ορυχείων, όπου και θα παραμείνουν και θα παραμείνουν ανηρτημένα μέχρι και μία (1) ημέρα πριν από τη λήξη της προθεσμίας υποβολής των προσφορών.